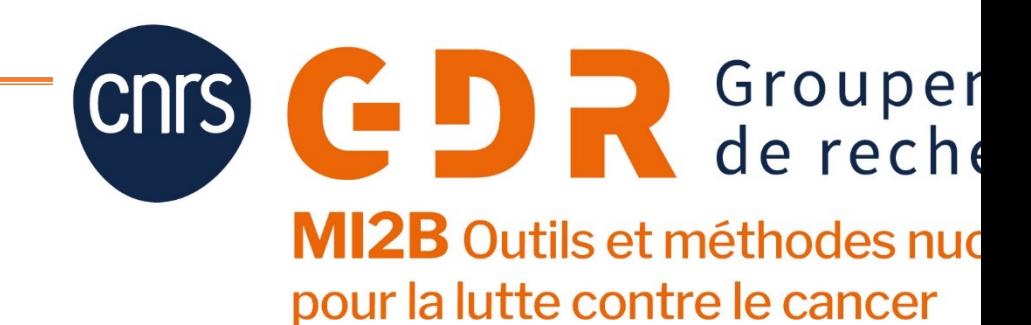

# Thème transverse

Lydia Maigne Lydia.Maigne@clermont.in2 Laboratoire de Physique de Clermont, UMR 6!

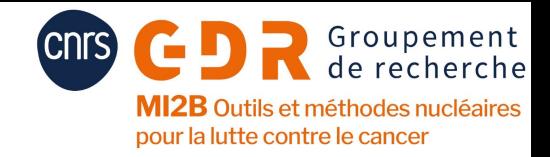

## Recent developments

- o **1°) Detector developments**
- o 2°) Clinical imaging systems
- o 3°) Data analysis and Python
- o 4°) Complex geometry
- o **5°) AI integration**
- o 6°) Multiscale simulations
- o 7°) Events

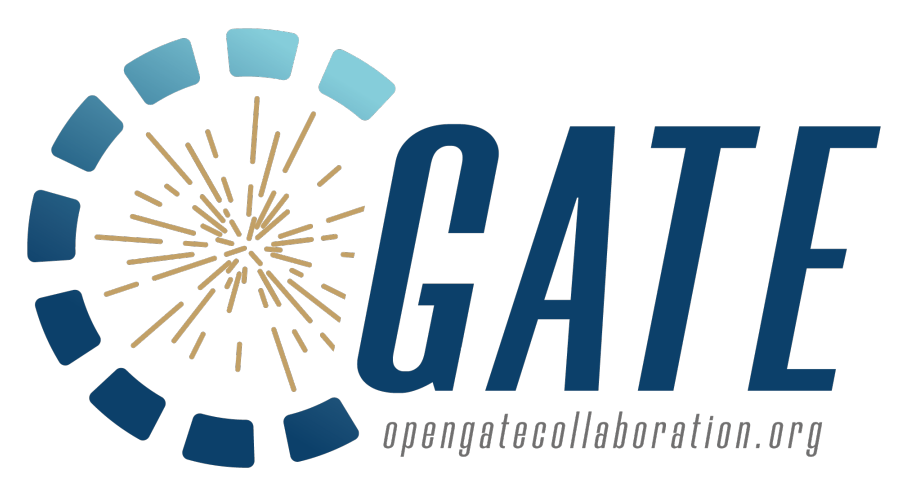

CPPM Marseille LPSC Grenoble IP2I Lyon LPC Clermont IJCLab, Orsay IPHC Strasbourg CREATIS Lyon LATIM Brest IRCM Montpellier

UC Davis NIRS Japon

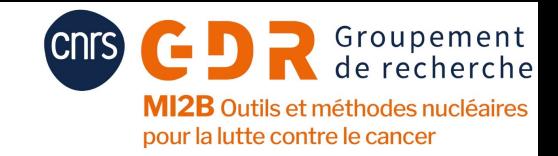

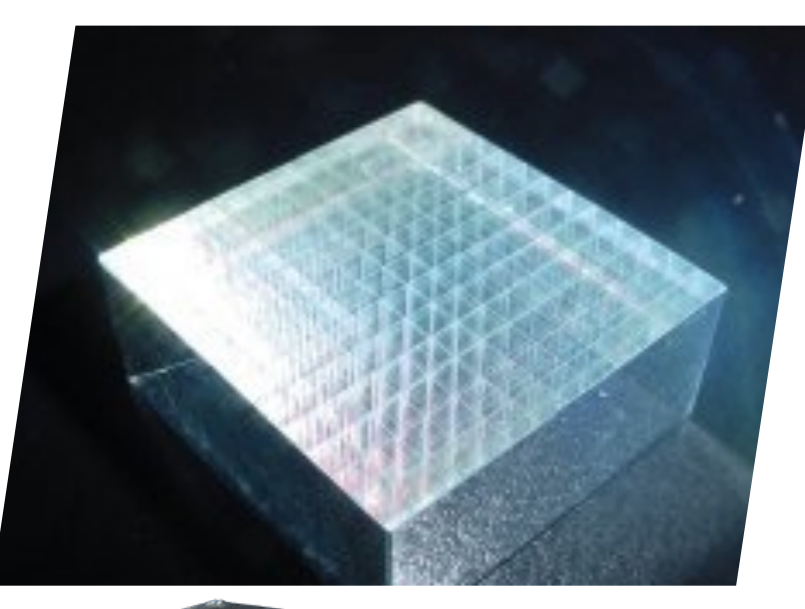

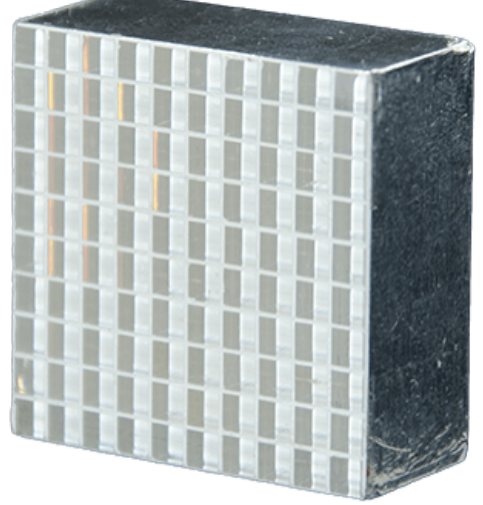

## 1°) Detector developments

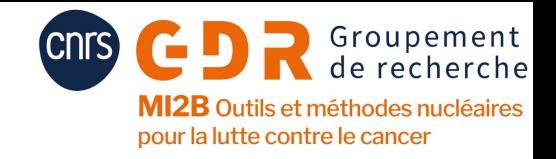

## 1°) Detector developments

### $\circ$  2 simulation modes

**Full Monte Carlo tracking of emitted optical photons**

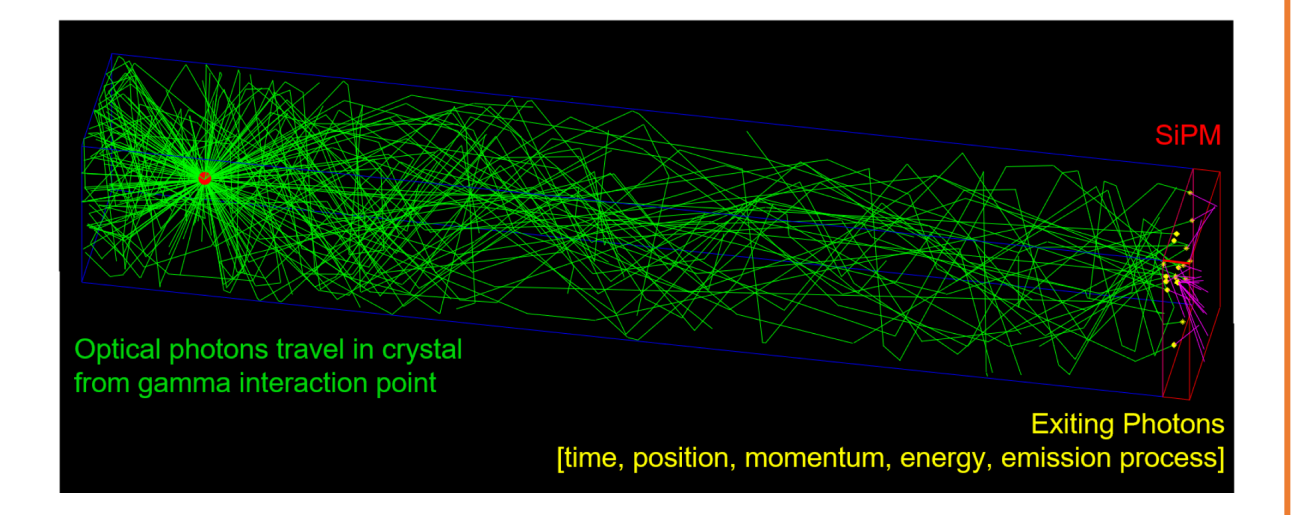

#### **Response of the photodection components simulated by a specific module**

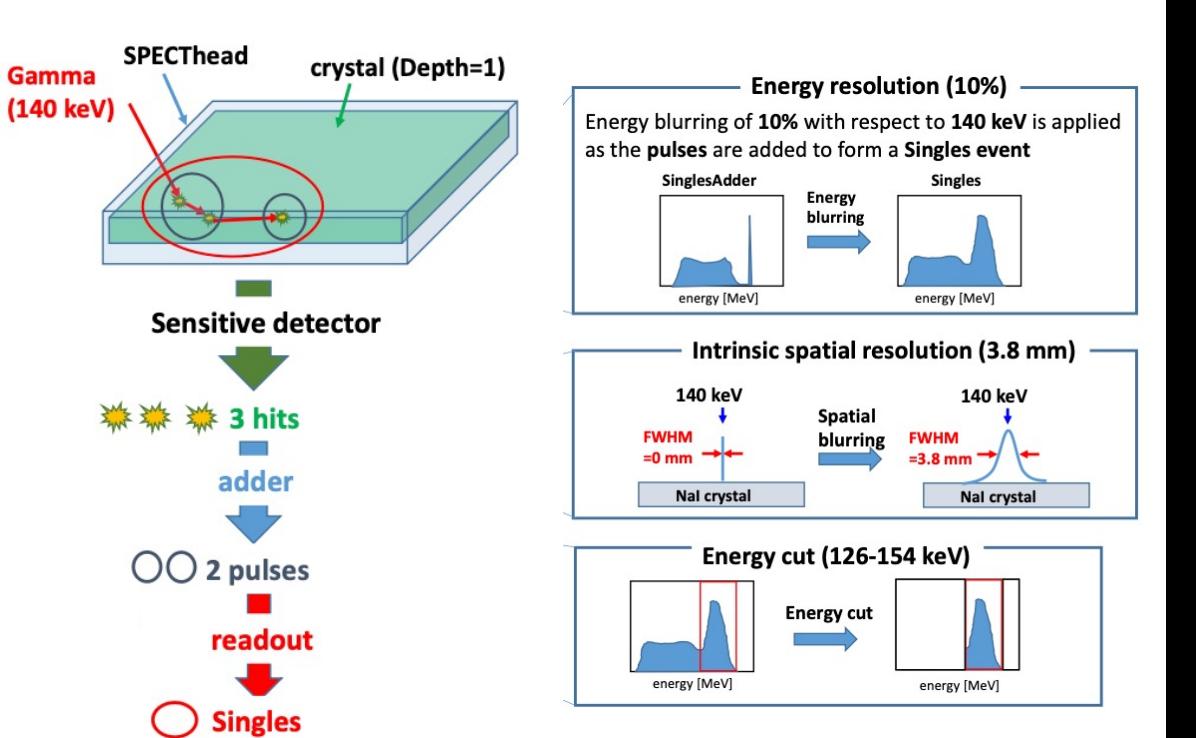

Groupement e recherche  $\mathsf{MI2B}$  Outils et méthodes nucléaires pour la lutte contre le cancer

Blocks of scintillation crystal

 $\triangleright$  Photons many times reflected on the surface of scintillation crystal Slits cut into scintillation crystal filled with reflective Process affected by specific surface treatment and reflector materials<sup>material</sup> Single detect element Single block of  $\blacktriangleright$  Manufacturing of scintillation crystals is not a standardized process scintillation crysta ▶ Optical simulations based on measured crystal surfaces *LSO and LYSO crystal layers with reflectors*Transmission Normal  $\theta < \theta_{crit}$ Crystal Reflector Reflected Inciden refractive index n<sub>1</sub> Transmitted photon nhote photon Medium refractive index  $n_2$ Re-entering Reflector photon Reflector crit Fresnel equation  $[n_1 \cos(\theta) - n_2 \cos(\theta)]$ Reflection  $\sqrt{n_1 \cos(\theta) + n_2 \cos(\theta)}$ Reflector Transmission

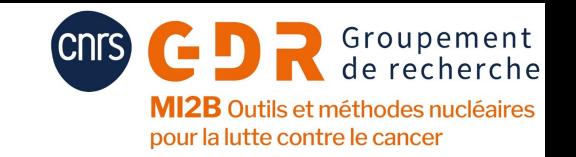

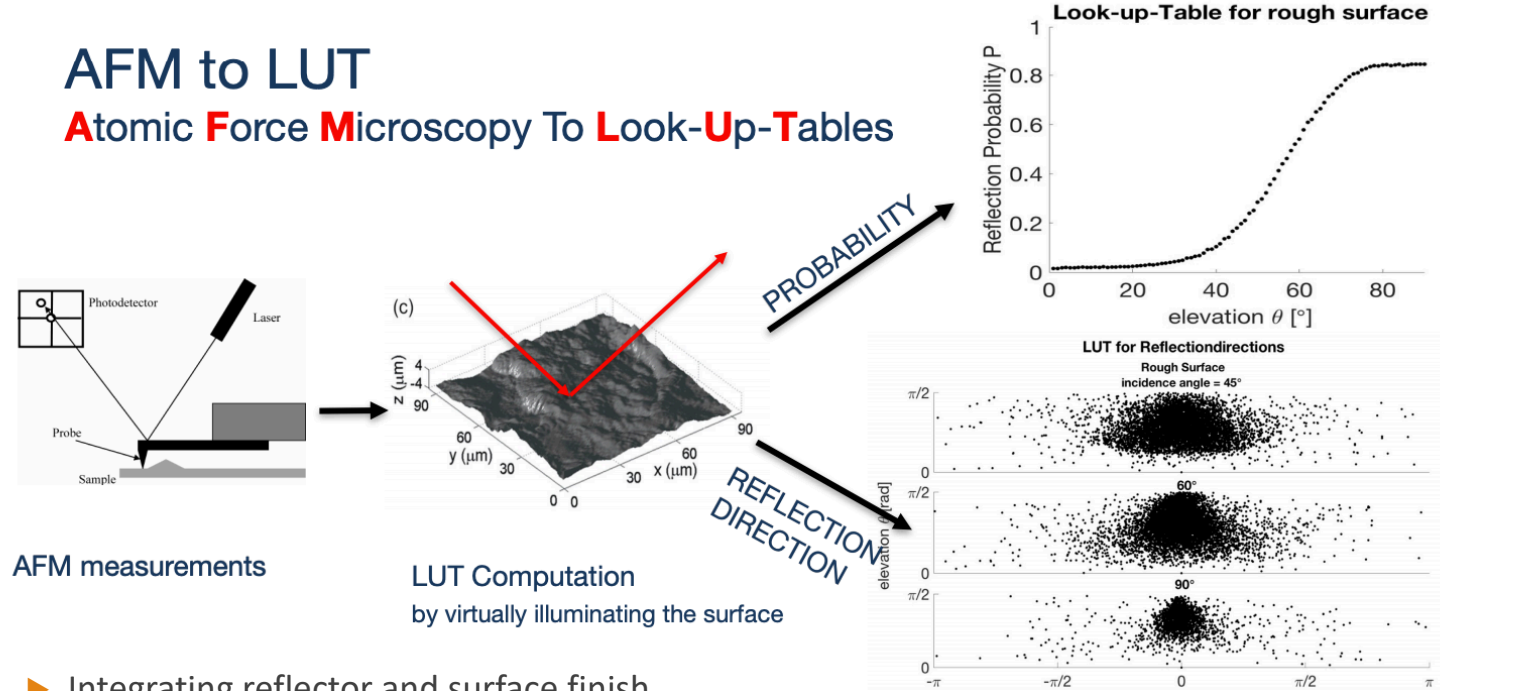

- $\blacktriangleright$  Integrating reflector and surface finish
	- $\blacktriangleright$  Reflectors: ESR, Teflon
	- $\blacktriangleright$  Coupling: Air, optical grease
	- $\blacktriangleright$  Surface finish: Polished, Rough

*Trigila C, Moghe E and Roncali E 2021 Standalone application to generate custom reflectance Look-Up Table for advanced optical Monte Carlo simulation in GATE/Geant4 Med Phys.*

azimuth  $\phi$  [rad]

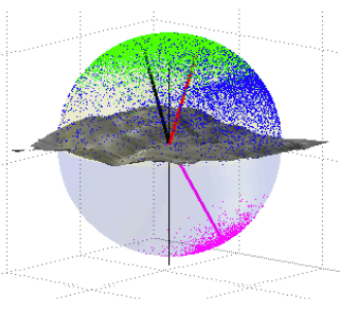

#### **Standalone user interface**

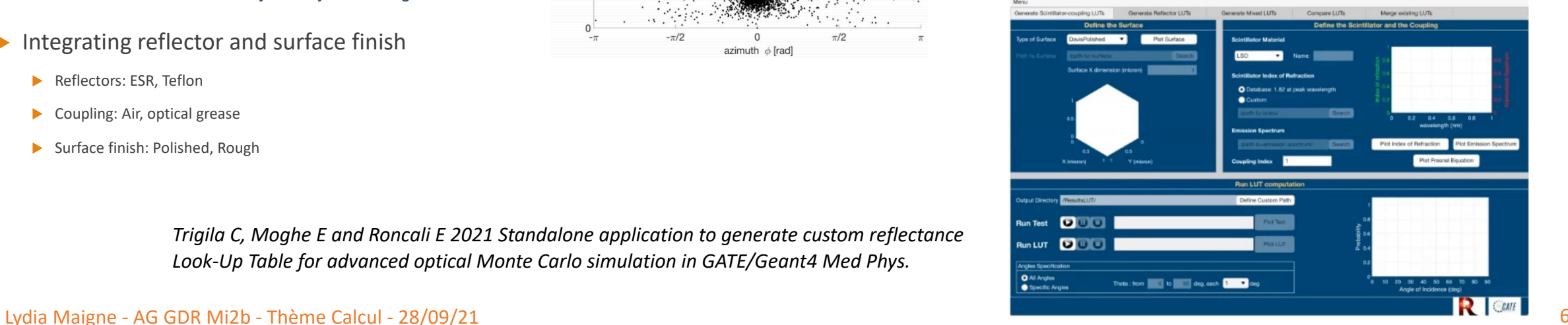

pour la lutte contre le cancer

### oLarge monolithic scintillation detector for clinical PET systems

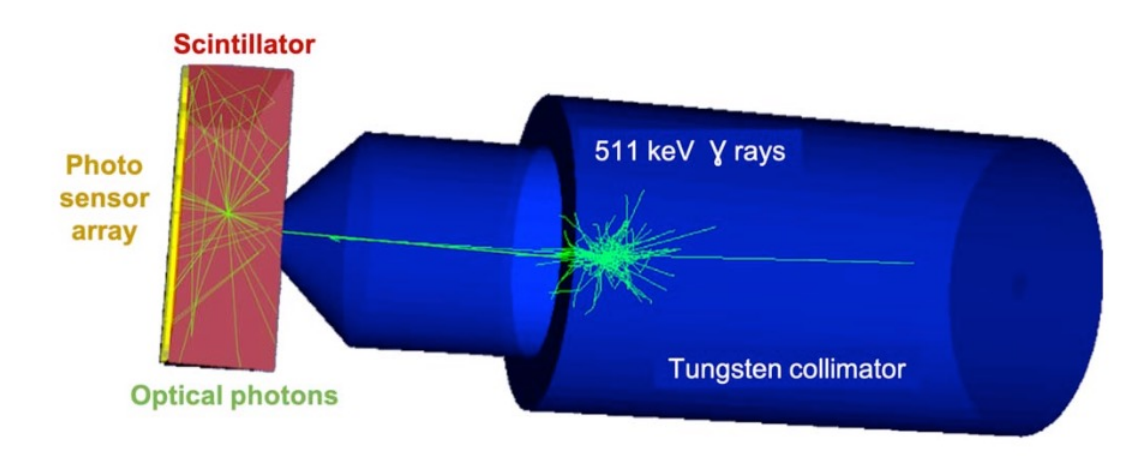

### ogain insight into

ophysical processes difficult or impossible to measure experimentally, especially DoI.

- oinfluence of Compton scattered events,
- $\circ$  influence of intrinsic  $176$ Lu radiation of the scintillator,
- oinfluence of test-equipment, e.g. collimators or housing.

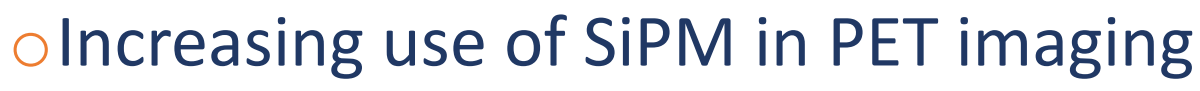

o Specific digitizer modules for analog (aSiPM) and digital SiPMs (dSiPM)

Outils et méthodes nucléaires pour la lutte contre le cancer

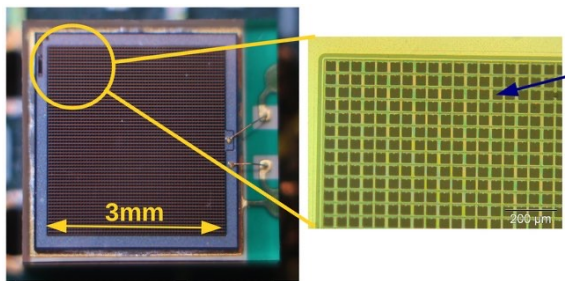

o aSiPM: takes into account aSiPM saturation and various sources of noise such as dark counts, crosstalks, afterpulses, after-crosstalks and signal white noise

*Mehadji B 2020 Modélisation Monte Carlo d'une caméra Compton basée sur l'utilisation de détecteurs à scintillation sensibles à la position couplés à des SiPM PhD Thesis Aix-Marseille Université J. Instrum.*

- o dSiPM: (Philips Digital Photon Counter)
	- o takes into account noise sources (dark noise and optical crosstalk), the PDE of the sensor, and the specific trigger and validation logic.

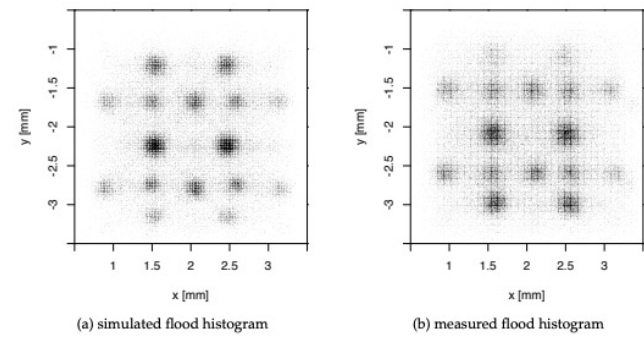

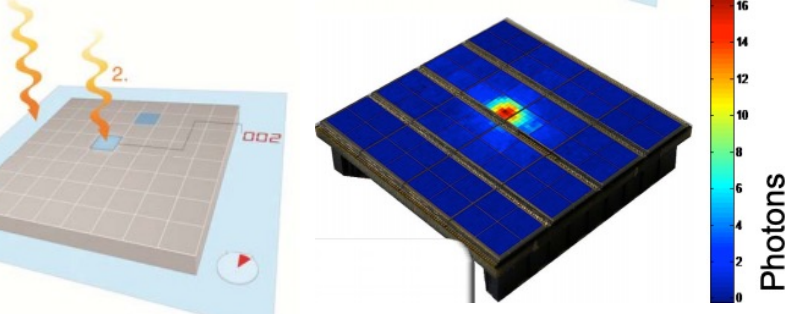

*Lenz M 2020 Design and characterisation of an MRI compatible human brain PET insert by means of simulation and experimental studies PhD Thesis Bergische Universität Wuppertal*

### 1°) Detector developments Cerenkov-based TOF

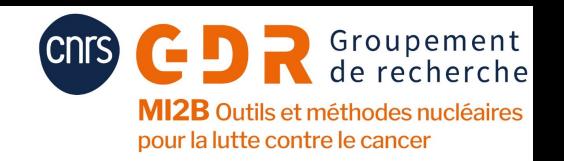

o use of ultra-fast (10 ps) Cerenkov emission for TOF PET detectors = alternative to traditional time triggering on scintillation photons

- o very low number of Cerenkov photons produced by each gamma interaction in the Cerenkov radiator (around 15–20 per photoelectric interaction for BGO)
- o Cerenkov production and transport in the crystal
	- o direction of the initial Cerenkov photons,
	- o contribution of Cerenkov photons to the detector timing resolution.

*Ariño-Estrada G, Roncali E, Selfridge A R, Du J, Glodo J, Shah K S and Cherry S R 2020 Study of Čerenkov light emission in the semiconductors TlBr and TlCl for TOF-PET IEEE Trans. Rad. Plasma Med. Sci. 1*

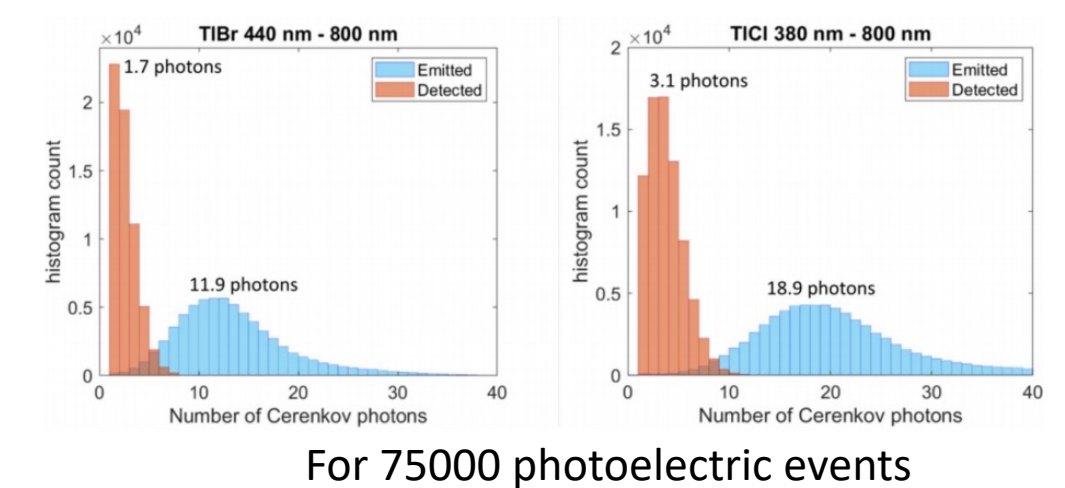

#### Lydia Maigne - AG GDR Mi2b - Thème Calcul - 28/09/21 10

### 1°) Detector developments Compton camera modules

#### o Principle

- o Classic gamma camera:
	- o inverse proportionality relationship between sensitivity and spatial resolution
	- o Collimator thickness to be adjusted to the gamma energy
- o Compton Camera
	- o Electronic collimation: at least 2 detectors
		- o Compton scattering in the 1st detector (scatterer)
		- $\circ$  Photoelectric absorption in the 2<sup>nd</sup> detector (absorber)
	- o Calculation of the scattering angle of the Compton interaction
		- o Reconstruction of a cone with the source position located on cone surface
		- o Intersection of the cones calculated for different gammas emitted from the source lead to the definition of the source position

#### o Challenges

- $\circ$  Higher efficiency: every gamma photon reaching the camera has a probability to be scattered
- Image resolution depends only on detectors involved
- o Wider range of gamma energies
- Reconstruction through cone:=> 3D activity map obtained without moving the camera

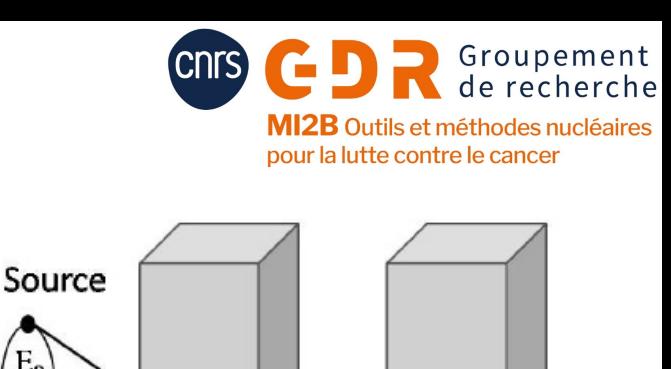

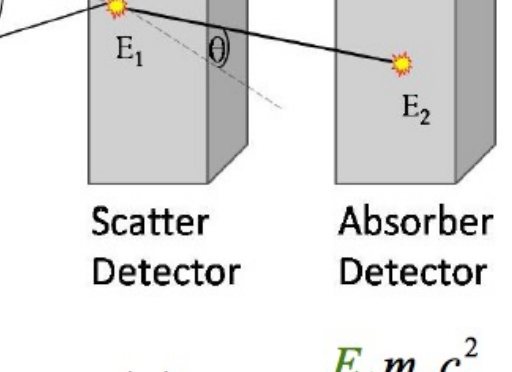

 $|E_0|$ 

 $\cos(\theta) = 1 - \frac{E_1 m_e c^2}{E_0 (E_0 - E_1)}$ 

## 1°) Detector developments Compton camera modules

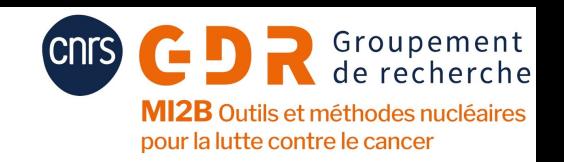

### o**MC framework adapted to different detector geometry**

- Design, optimize and predict the potentiality of the system
- Understand experimental data
- Study background rejection techniques
- Test reconstruction algorithms

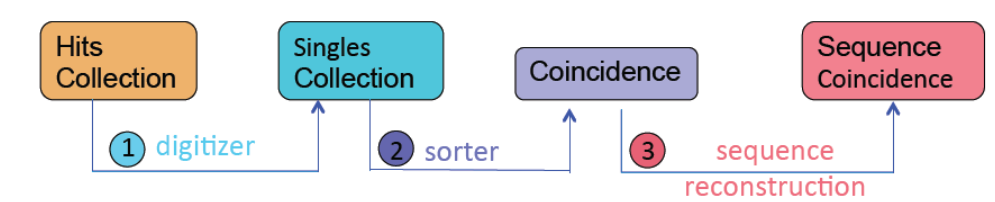

- A chain of digitizer modules applied to the different detector layers to model the detector response or to recover ideal Compton kinematics
- Time coincidence between the pulses in the different layers
- Sequence reconstruction: order singles within a coincidence

Output data available at each step Processing steps  $(1,2,3)$  may be performed on-the-fly or offline Same data structure as for PET/SPECT sys to be able to share developed processors

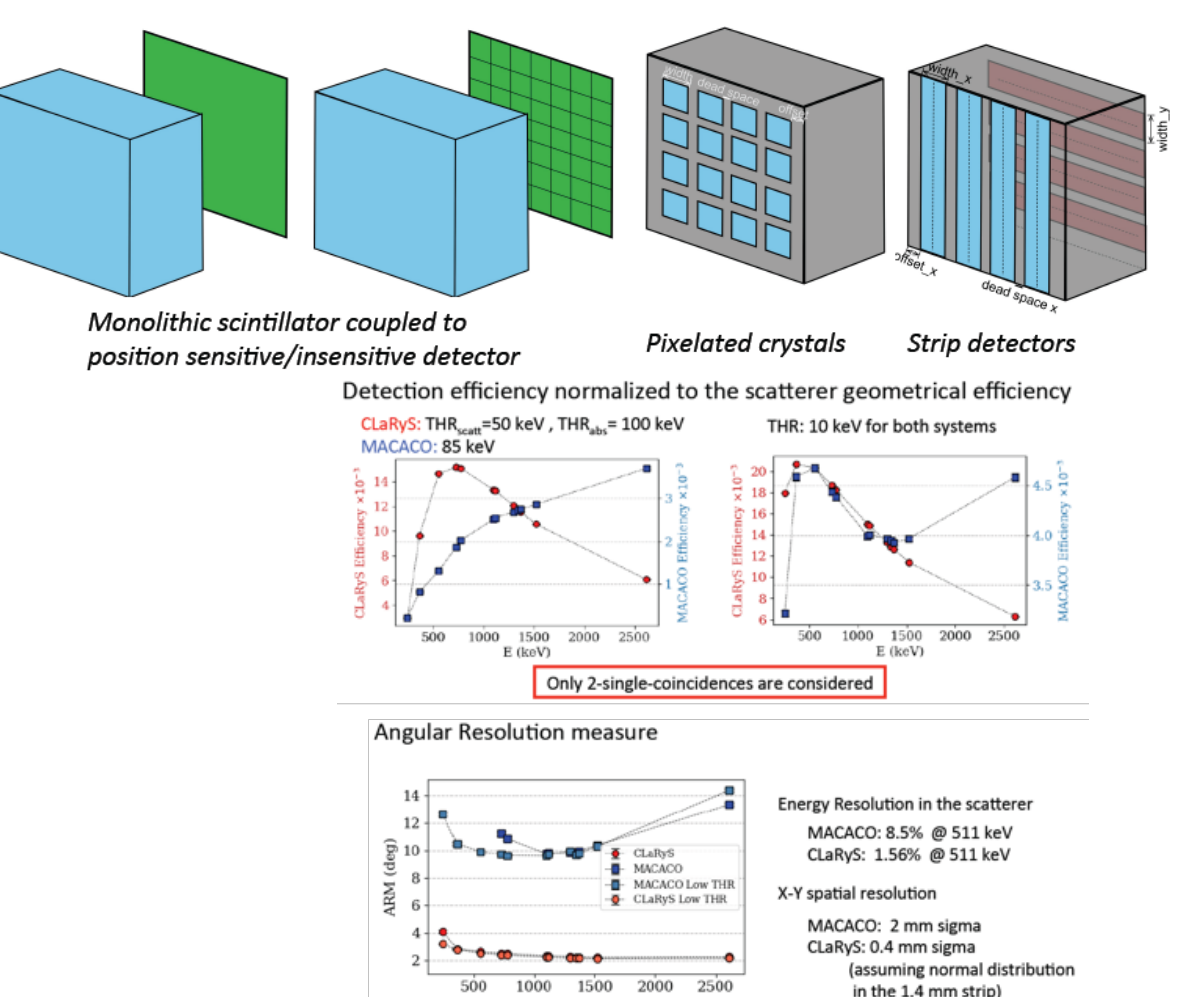

*CCMod: a GATE module for Compton camera imaging simula9on - h<ps://doi.org/10.1088/1361-6560/ab6529*

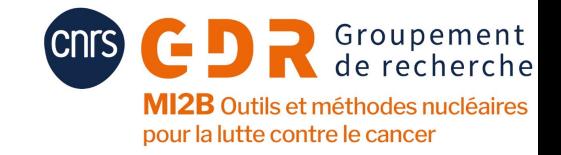

## 2°) Clinical imaging systems

#### **Simulated cameras for 10 years**

 $\mathbf C$ 

 $\overline{C}$ 

 $\mathsf{C}$ 

 $\mathsf{C}$ 

 $\mathsf{C}$ 

 $\mathsf{C}$ 

 $\overline{C}$ 

 $\mathsf{C}$ 

 $\mathsf{C}$ 

 $\mathsf{C}$ 

 $\mathsf{C}$ 

C

 $\overline{C}$ 

 $\overline{C}$ 

 $\mathsf{C}$ 

C

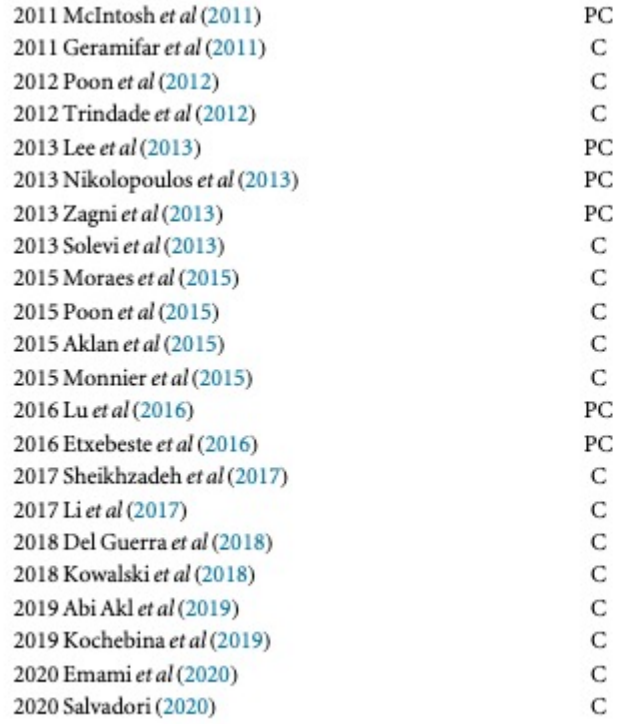

Inveon, LSO, by Siemens Discovery RX, LYSO, by GE Biograph mCT, LSO, by Siemens Gemini TF, TruFlight Select, LYSO, by Philips Inveon trimodal, LSO, by Siemens Biograph DUO, LSO, by Siemens Argus, LYSO/GSO, DOI, by Sedecal prototoype AX-PET, LYSO, SiPM, brain Biograph mCT, LSO, by Siemens Biograph mCT, LSO, by Siemens Biograph mMR hybrid, LSO, by Siemens Biograph mMR hybrid, LSO, by Siemens Inveon, LSO, by Siemens prototype, LYSO NeuroPET, LYSO, SiPM, brain, by PDS Ray-Scan 64, BGO, by ARRAYS MIC prototype TRIMAGE, LYSO prototype J-PET, plastic prototype PET2020, LYSO prototype CaLIPSO, TMBi Dual ring MAMMI breast, LYSO, by Oncovision

Vereos, LYSO, SiPM, Philips

### **Preclinical and clinical PET systems Preclinical and clinical SPECT systems**

PC  $\mathbf C$ 

PC

PC

PC

C

PC

C

PC

PC

2010 Mok (2010) 2011 Robert et al (2011) 2011 Boisson et al (2011) 2015 Lee et al (2015b) 2015 Lee et al (2015a) 2015 Spirou et al (2015) 2017 Georgiou et al (2017) 2017 Costa et al (2017) 2018 Taherparvar and Sadremomtaz (2018) 2019 Sadremomtaz and Telikani (2019)

XSPECT, multi-pinhole, <sup>99m/</sup>Tc, by Gamma Medica-Ideas prototype, HiSens, CZT, LEHR/H13, 99mTc, 57Co prototype, parallel slat, YAP:Ce, <sup>99m</sup>Tc, <sup>57</sup>Co Symbia T2, LEAP/LEHR/HE, <sup>131</sup>I, <sup>99m</sup>Tc, by Siemens Inveon, LSO, <sup>123</sup>I, <sup>125</sup>I, by Siemens ECAM, NaI(Tl), <sup>99m</sup>Tc, by Siemens  $\gamma$ -eye, CsI(Na),  $^{99m}$ Tc,  $^{111}$ In,  $^{177}$ Lu, by Bioemtech Symbia T2, MEAP, <sup>177</sup>Lu, by Siemens prototype, CsI(Na), <sup>99m-</sup>Tc HiReSPECT, LEHR, CsI(Na), 99mTc, by PNP

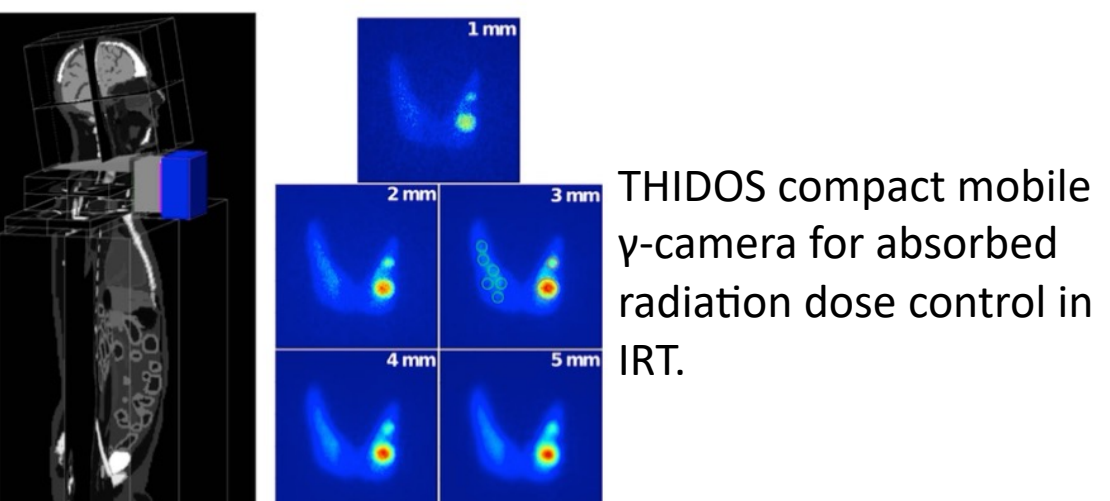

Lydia Maigne - AG GDR Mi2b - Thème Calcul - 28/09/21 12 *Trigila* C 2019 Development of a portable gamma *imaging system for absorbed radiation dose control in molecular radiotherapy PhD Thesis, Université Paris-Saclay (hEps://tel.archives-ouvertes.fr/tel-02475983/document)*

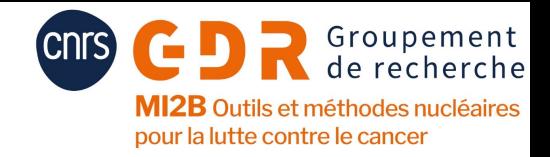

## 3°) Data analysis and Python

### oPython: easy to learn & easy to use

- o NumPy, Matplotlib, uproot...
- o read/write data in NPY file format

### oOpensource set of tools

- o convert or resize images in various file formats,
- o convert DICOM RT structures,
- omanage phase-space files
- o analyze dose map, with DVH (Dose Volume Histogram) or gamma-index for example.

### oTo a long term development

o Python wrapping : pybind11

https://github.com/OpenGATE/GateTools

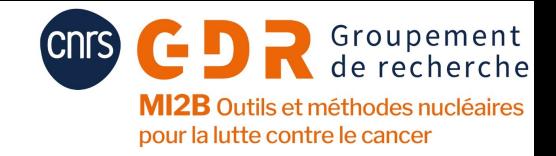

## 4°) Complex geometries

### oTessellated mesh geometries

- o STL files
- o Auto-contouring SPECT gamma cam motion
- $\circ$  Used for attenuation and emission phantoms

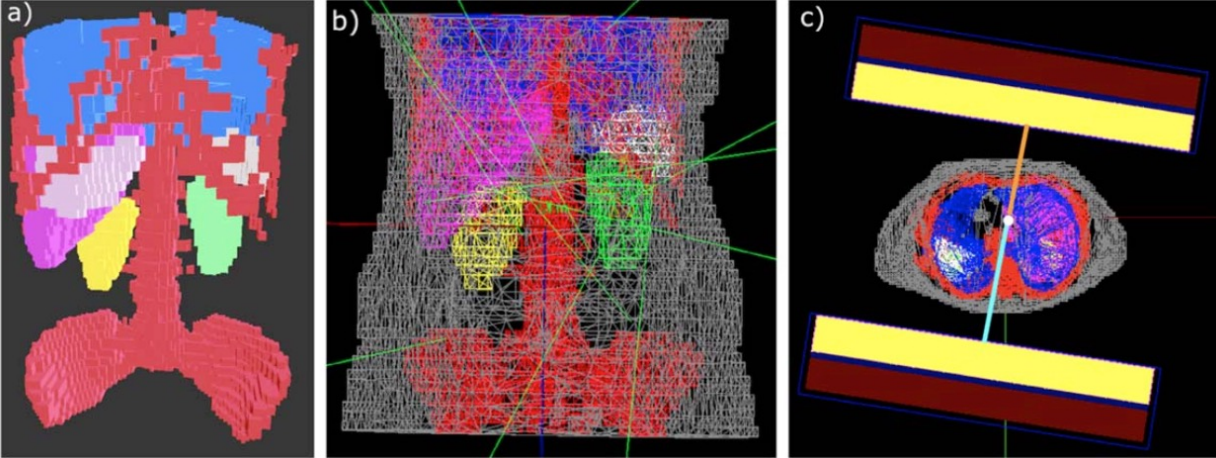

*Kayal G, Chauvin M, Mora-Ramirez E, Struelens L and Bardies M 2020b Implementation of SPECT auto-contouring detector motion in GATE Monte Carlo simulation for 177Lu and 131I molecular radiotherapy (MRT) dosimetry Eur J Nucl Med Mol Imaging 47 1–753* 

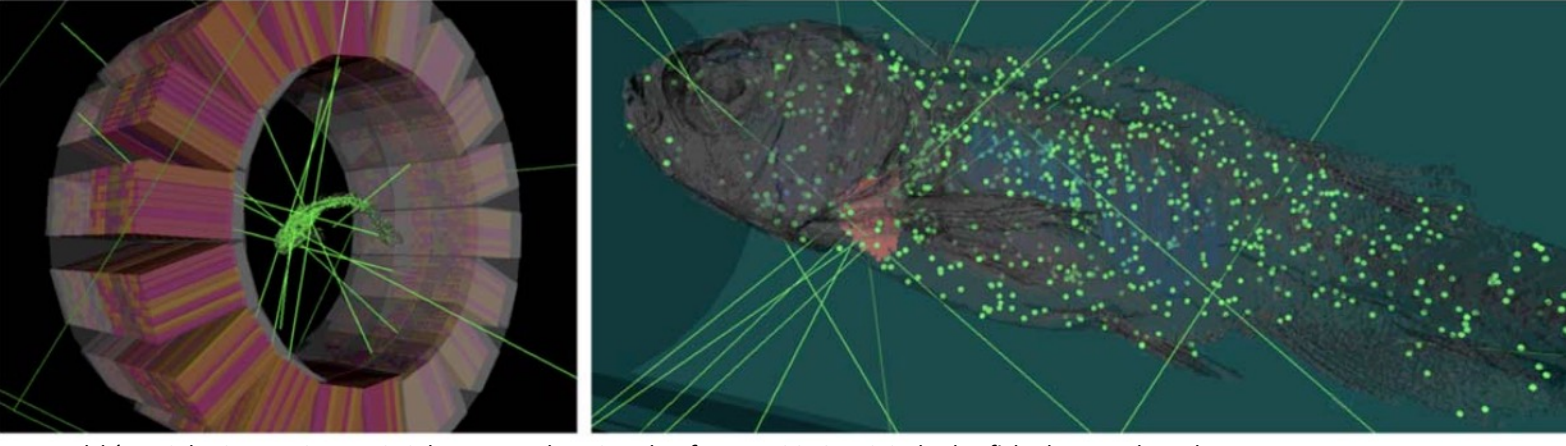

*Zvolský M, Schreiner N, Seeger S, Schaar M, Rakers S and Rafecas M 2019a Digital zebrafish phantom based on micro-CT data for imaging research IEEE Nuc. Sci. Symp. and Med. Imaging Conf.(NSS/MIC) 2019 1–2* 

Lydia Maigne - AG GDR Mi2b - Thème Calcul - 28/09/21 14

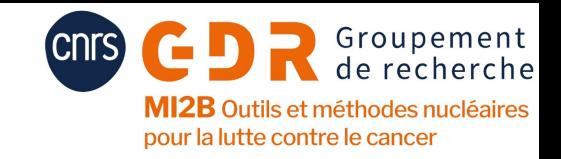

## 4°) Complex geometries

### $\circ$  Tessellated mesh cell populations

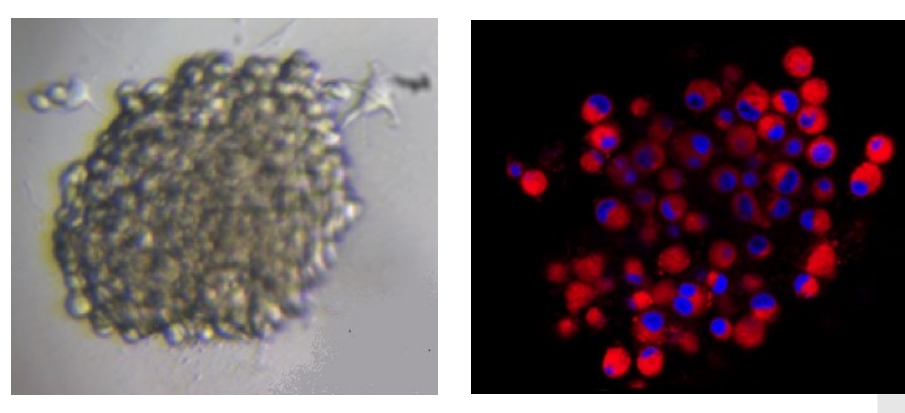

 $(a)$  (b) Figure 1. (a) Reverse-phased microscopy imaging of a spheroid (SK-MEL 28 type) of  $550 \pm 40$  µm in diameter (b) Fluorescent confocal microscopy of a spheroid (SK-MEL 28 type)

*CPOP: An open source C++ cell POPulation modeler for radiation biology applications, L. Maigne, A. Delsol, G. Fois, E. Debiton, F. Degoul, H. Payno, August 02, 2021, DOI:https://doi.org/10.1016/j.ejmp.2021.07.016*

- model large three-dimensional cell populations
- independent deformable cells described with their nucleus, cytoplasm and membranes
- force law systems to manage cell-cell interactions.

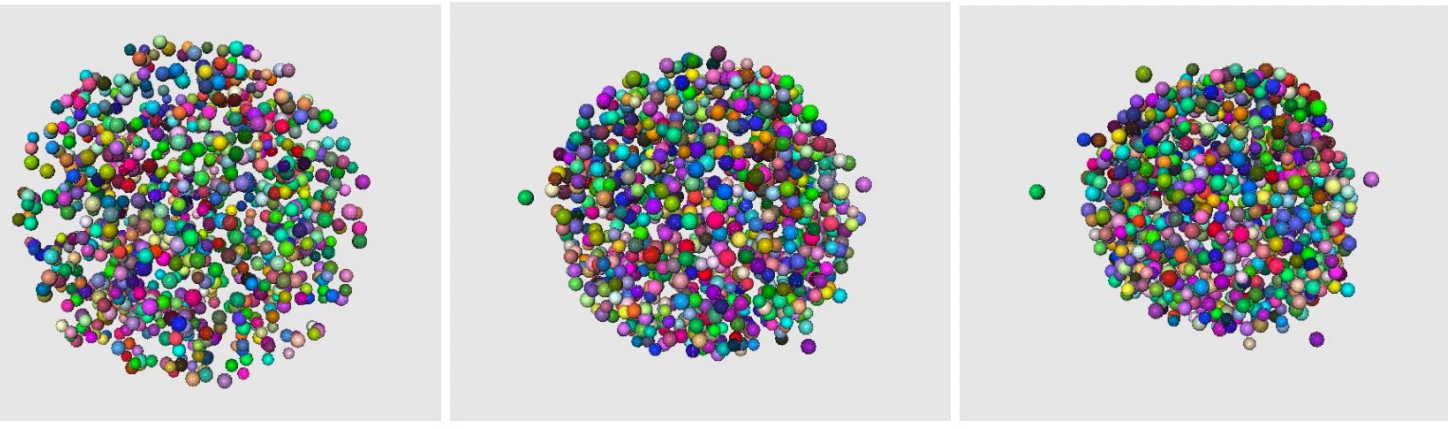

(a) (b) (c) Figure 9. Spheroids corresponding to SK-MEL28 cell populations. (a) 962 cells generated without forces (defined as 3DCellPopulation.xml in the following studies), (b) 989 cells generated with a force rigidity=0.0007, (c) 989 cells generated with a force rigidity= $0.002$ .

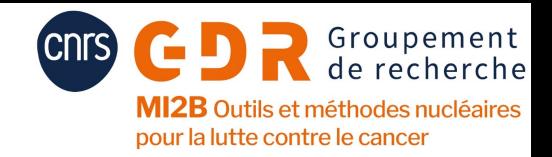

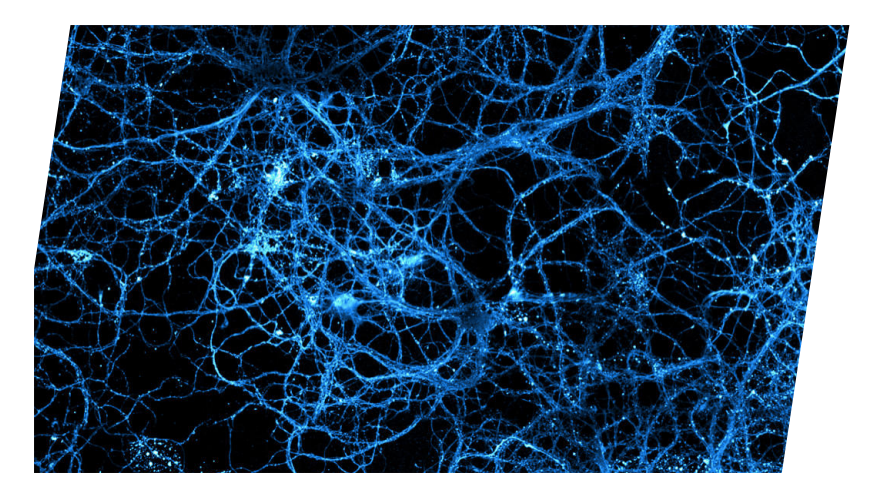

## **Artificial Neural Networks** (ANN)

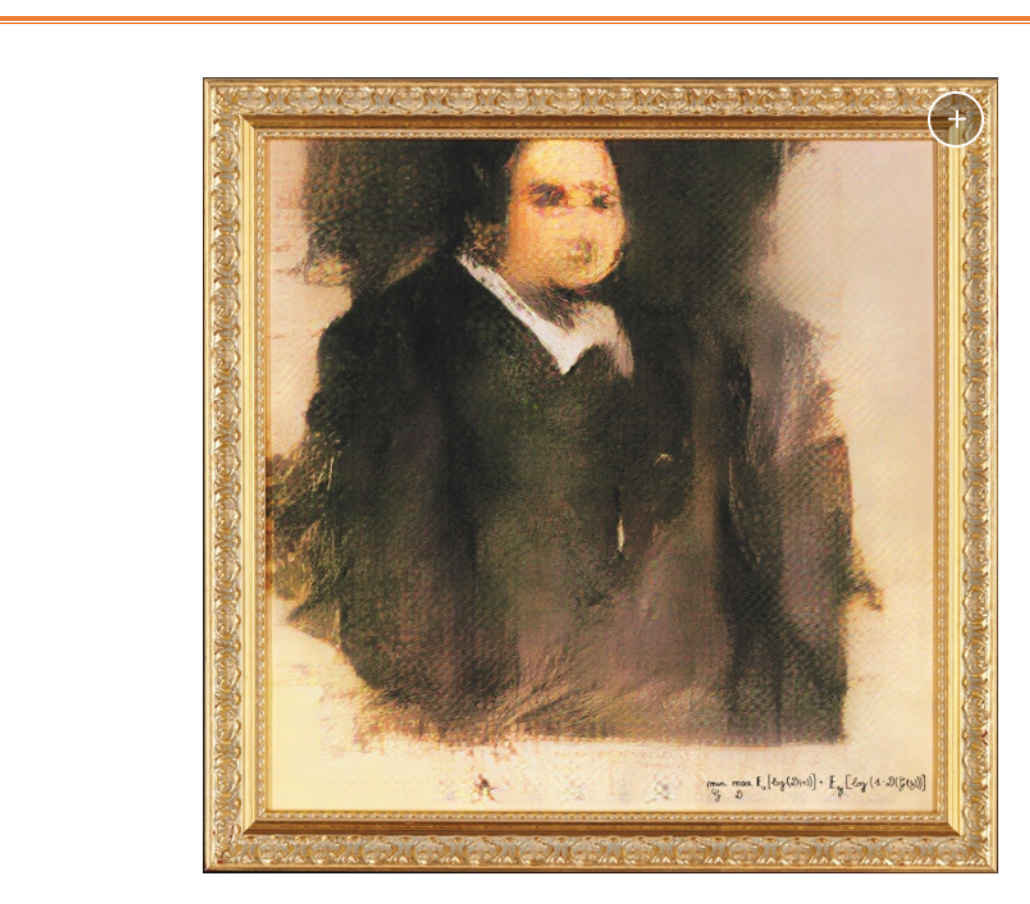

Portrait of Edmond Belamy, 2018, created by GAN (Generative Adversarial Network). Sold for \$432,500 on 25 October at Christie's in New York. Image @ Obvious

**Generative Adversarial Networks** 

(GAN)

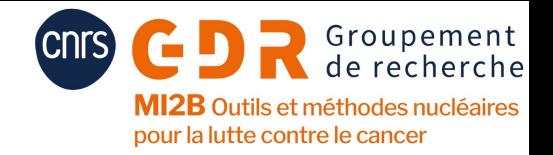

# 5°) AI integration (MC)

o Monte Carlo simulations can **produce** highly accurate imaging device and patient training datasets for neural networks

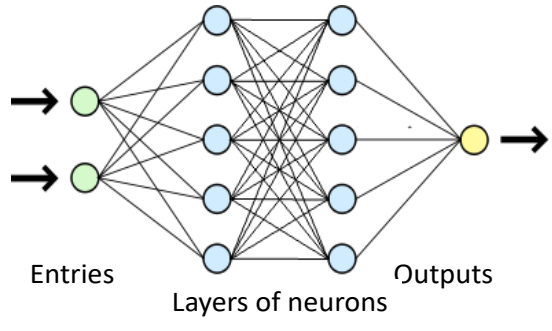

**Neurons**: one weight per neuron **Layer:** linear combination + activation function (non-line

**Odeep learning approaches can be all the activation function f applied to the corresponding** improve Monte Carlo simulation performance (computational efficiency)

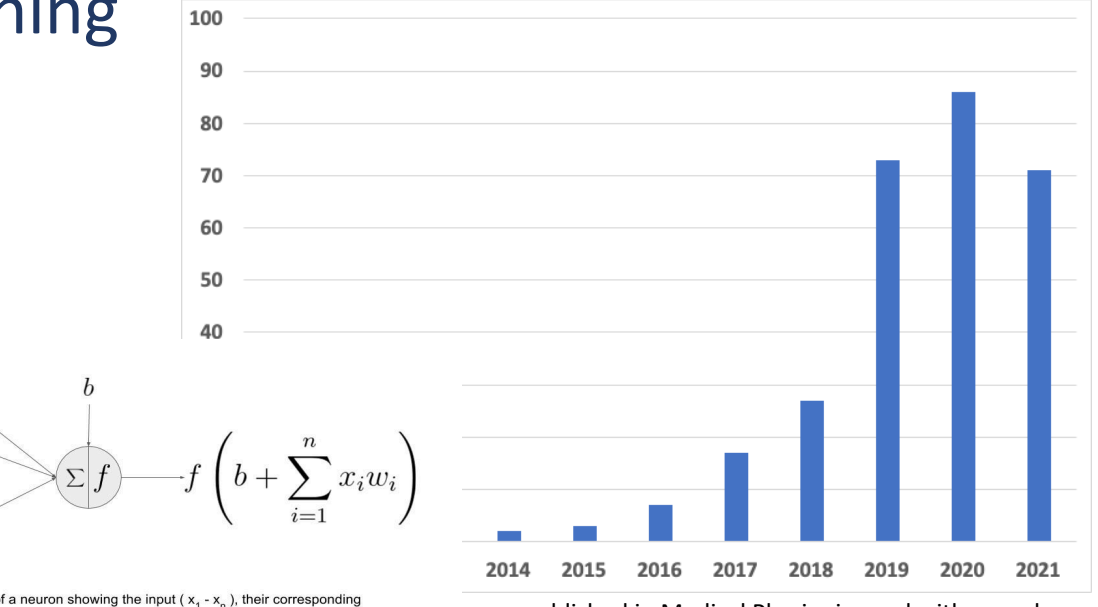

 $\widehat{x_2}$  $w$  $w_2$ 

 $(x_n)$  $w_n$ 

> apers published in Medical Physics journal with neural networks as key word

#### 5°) AI integration (MC) SPECT imaging and ARF function <sup>161</sup> with the ARF and image planes. For the values (*E*, ✓, ) of each incident photon, the NN is used to get the probabilities *h*(*E,* ✓*,* ) = *yi*. *I*(*u, v, i*) is then incremented by *y<sup>i</sup>* <sup>162</sup> , 160 the image plane located half-way of the crystal length. Figure 1 is the process the process the process the process the process of the process of the process of the process of the process of the process of the process th the ARF and image planes. For the values (*E, ∑, ) of each incident* photon, the values (*E, ∑, )* of each incident photon, the values ( $E$

- $\blacktriangleright$  Accelerate computing time for the simulation of interactions in the head of the camera  $\frac{1}{2}$  the simulation of interactions in the simulation of interactions in
	- $\triangleright$  Only few photons are reaching the detection
- Several Variance Reduction Techniques proposed
- ▶ Angular Response Function (ARF)
	- $\blacktriangleright$  Replace SPECT head detection with tabulated response
	- $\blacktriangleright$  Incident particle at ARF plane use tables to get energy windows probabilities
	- $\blacktriangleright$  Assume:
		- $\blacktriangleright$  Spatially invariant
		- $\triangleright$  Detection depends on direction + energy
	- ▶ Speedup factor between 20 and 100
	- $\blacktriangleright$  Computed only once

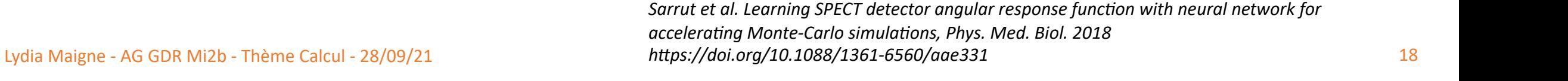

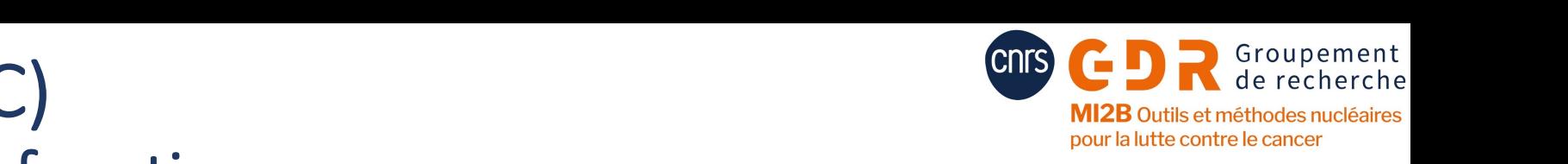

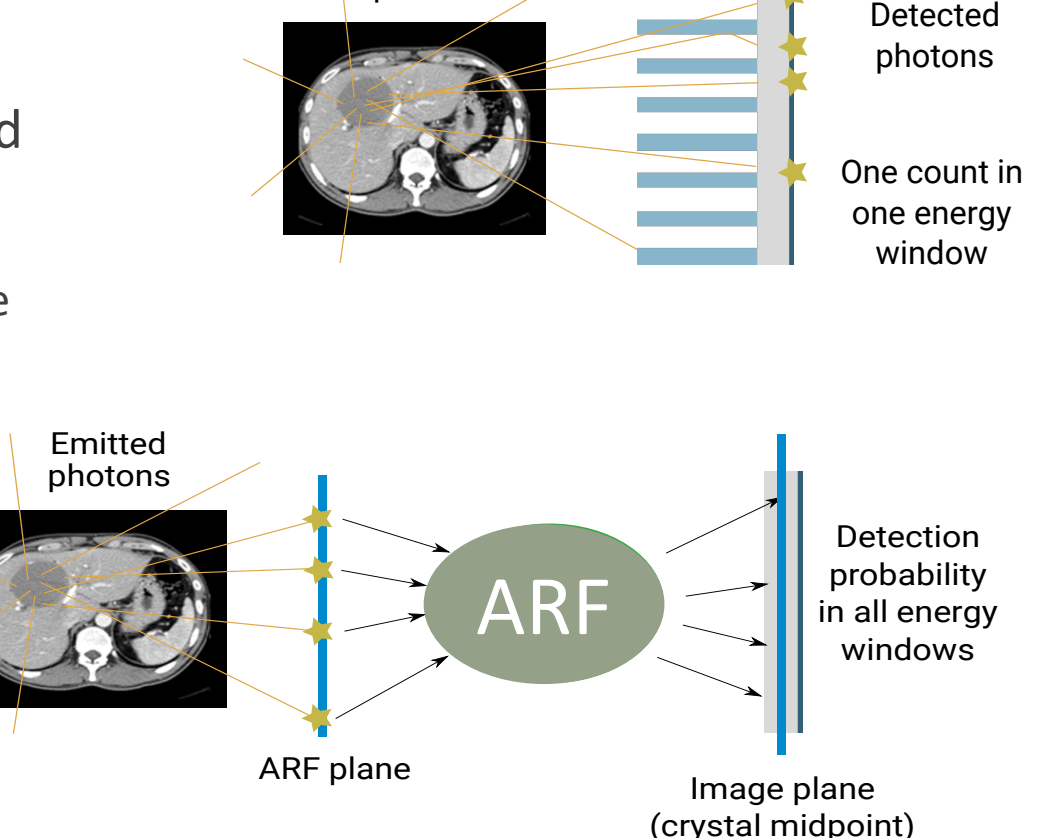

Collimator Crystal

photons

Emitted

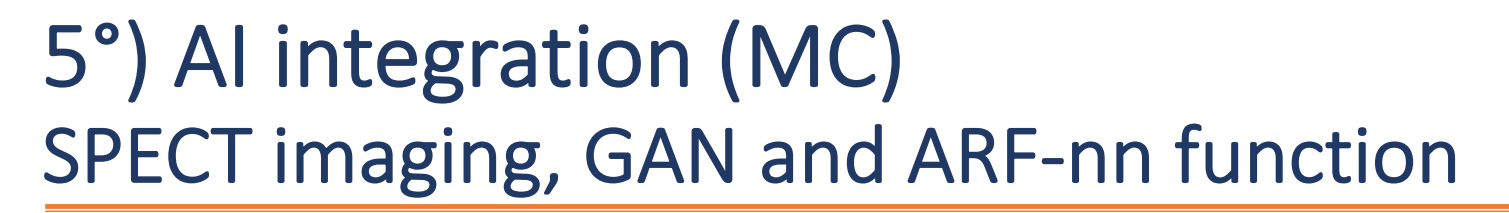

 $(1)$  generate the training dataset via Monte Carlo simulation, (2)train the GAN

(3) use the generator of the GAN as a source.

(4) a second neural network (ARF-nn), is used to model the imaging detector response and the two neural networks are combined.

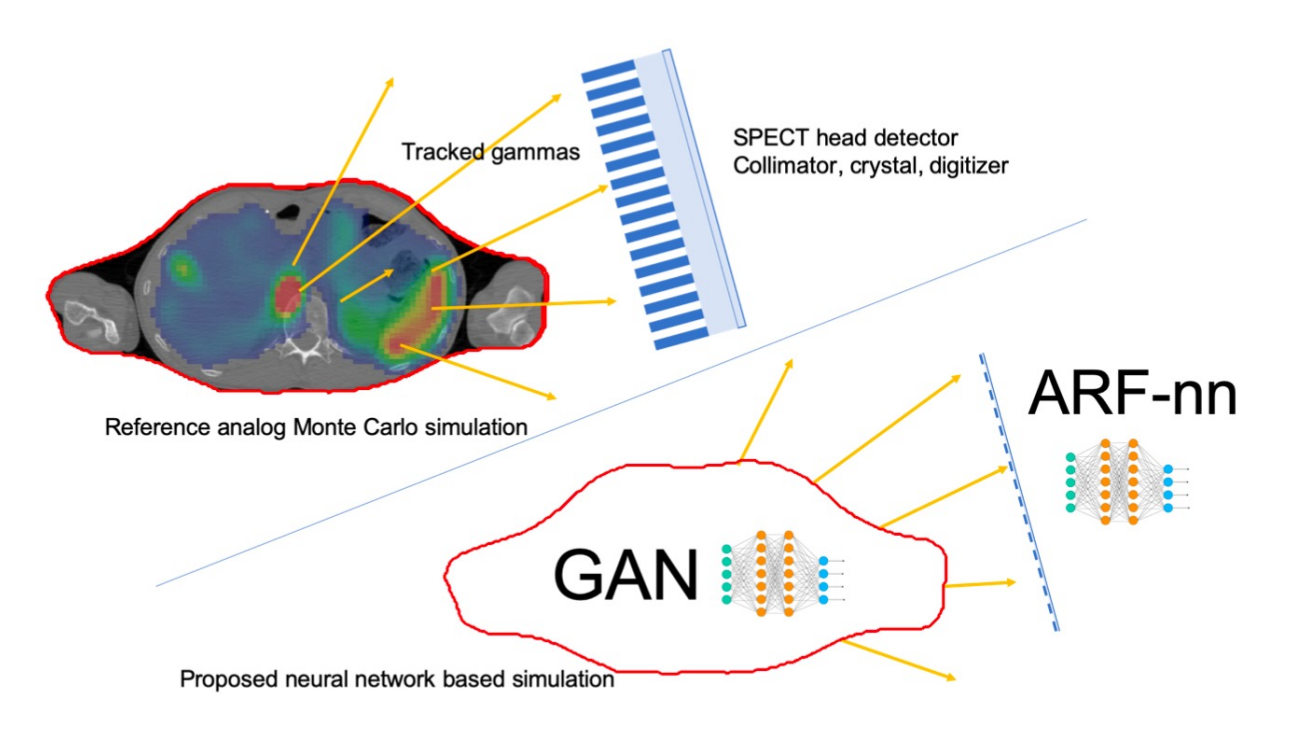

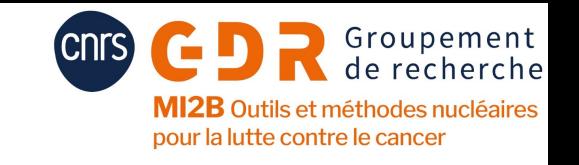

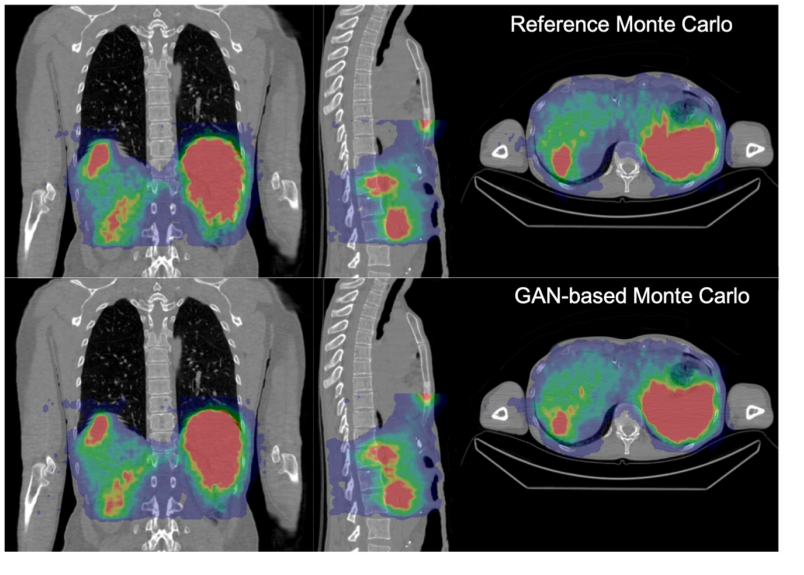

Figure 10. Reconstructed tomography SPECT overlaid on patient CT slides. Upper row: reconstruction performed with the projections obtained from the reference simulation plus ARF-nn; lower row: projections obtained via the combined GAN/ARFnn method

*Sarrut, D., Etxebeste, A., Krah, N., Létang, J.M. Modeling complex particles phase space with GAN for Monte Carlo SPECT simulations: a proof of concept. Phys Med Biol 66, 055014, 2021*

## 5°) AI integration (MC) Application to the generation of PHSP files

 $\lambda$ 

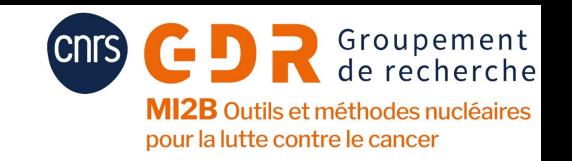

- 1 Generate training dataset (PHSP)
- 2 Train GAN
- 3 Generate PHSP from GAN
- 4 Use PHSP to compute dose in waterbox
- 5 Compare

*Sarrut et al. Generative Adversarial Networks (GAN) for compact beam* Transverse profiles at 20mm *source modelling in Monte Carlo Simulations, Med. Phys., doi: 10.1088/1361-6560/ab3fc1*

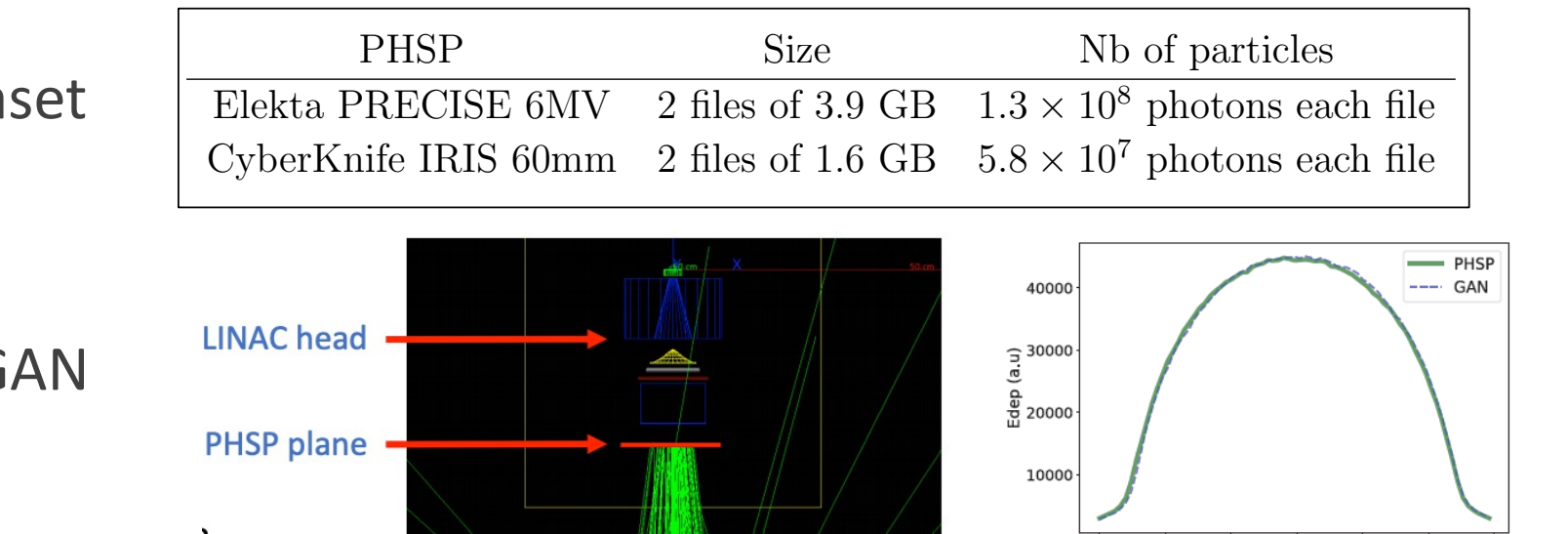

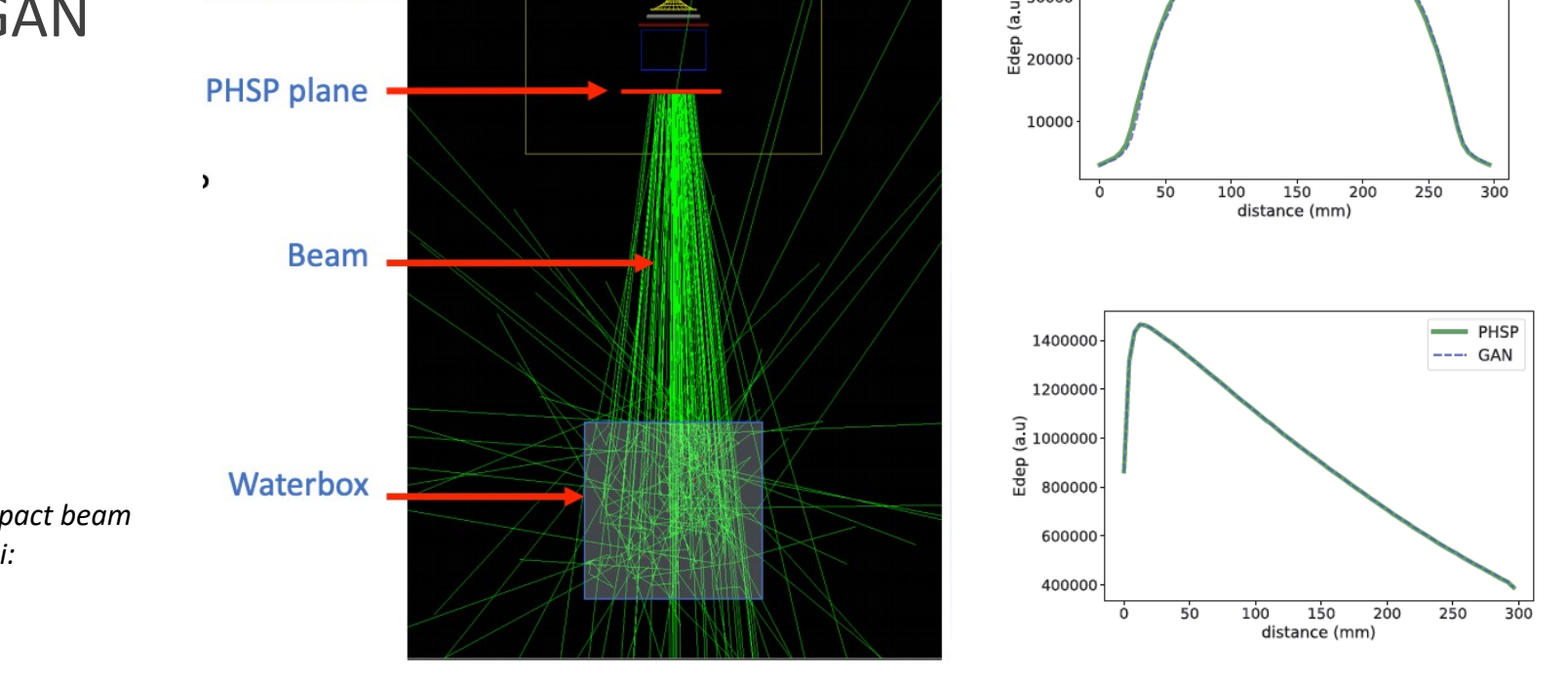

300

#### Groupement 5°) AI integration (MC) de recherche MI2B Outils et méthodes nucléaires MoCaMed: Advanced Monte Carlo Methods for Medical Physics

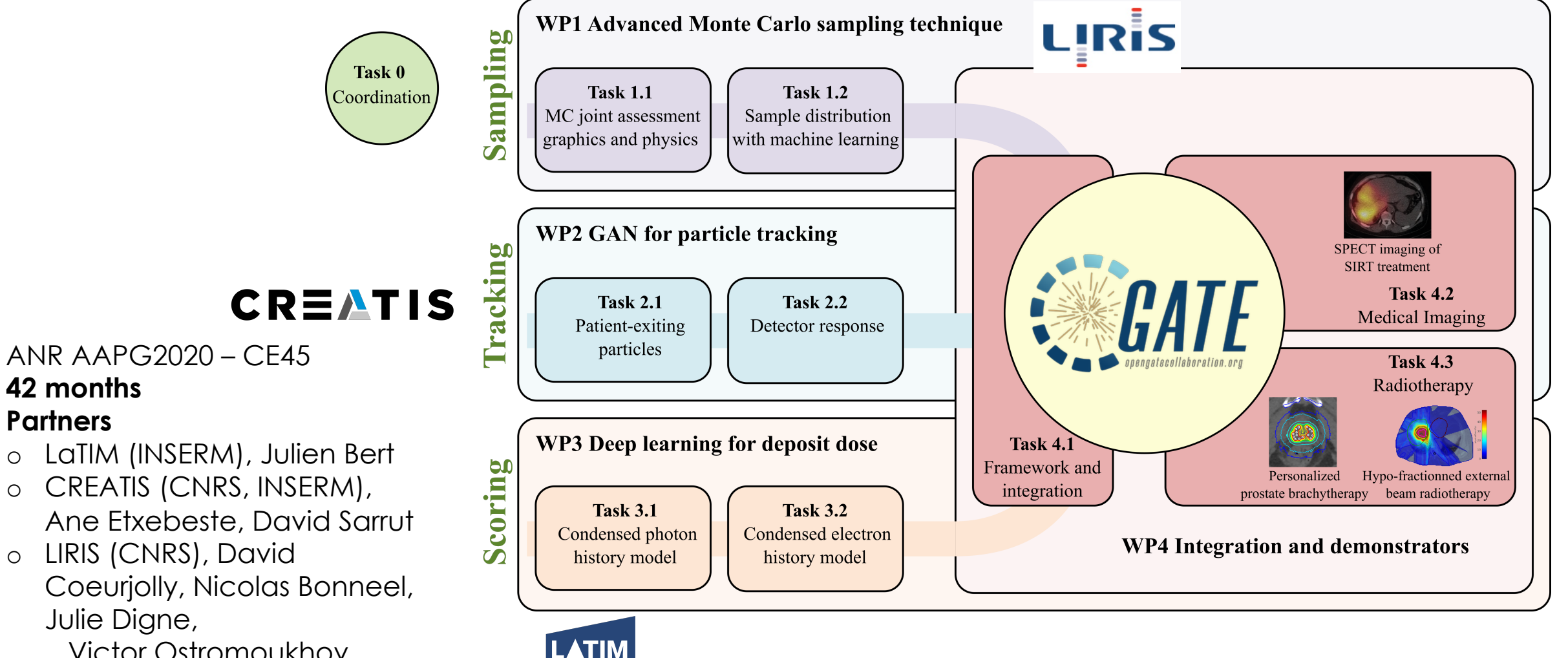

Victor Ostromoukhov

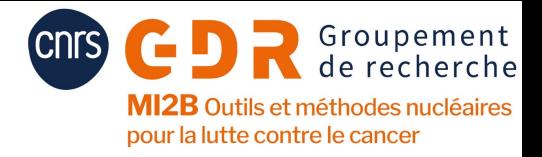

## 6°) Multiscale simulations

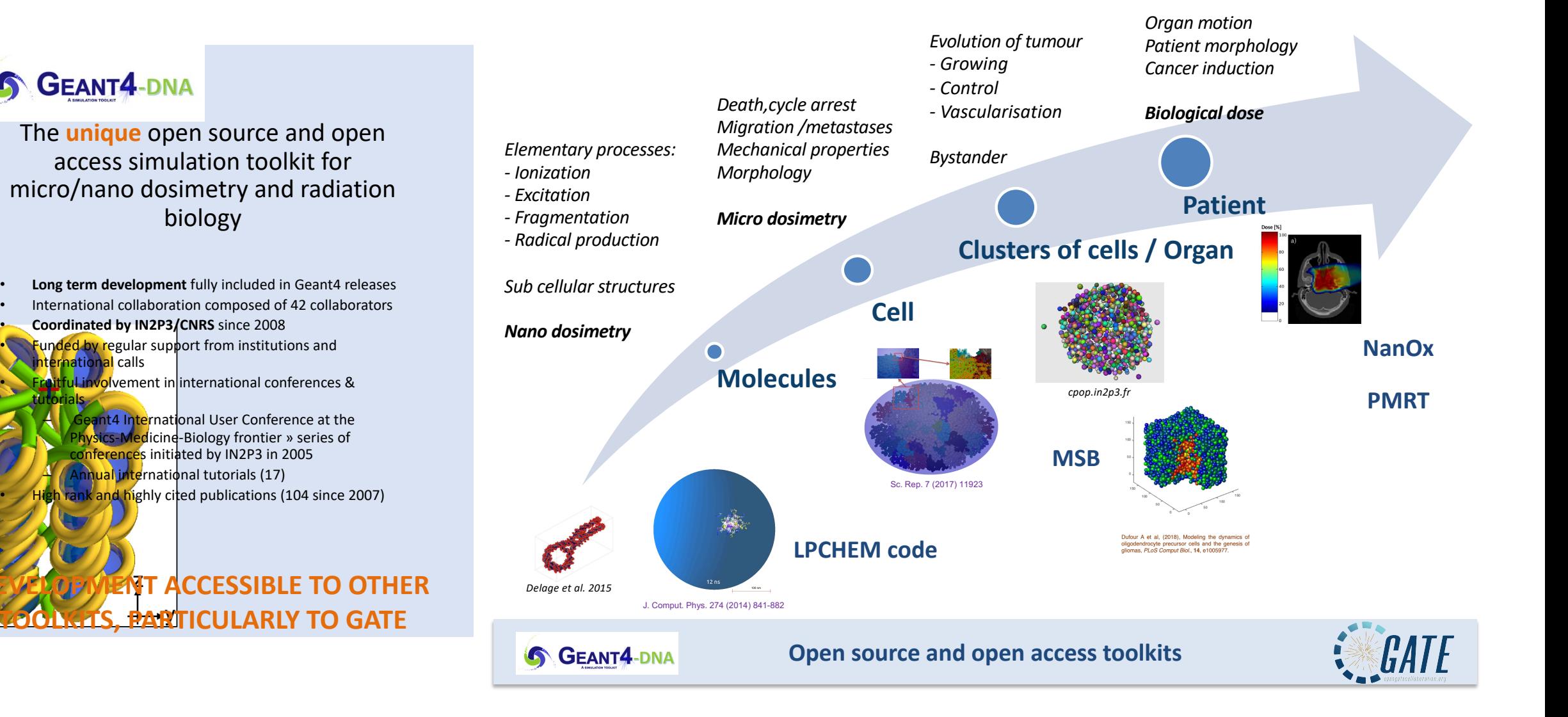

Lydia Maigne - AG GDR Mi2b - Thème Calcul - 28/09/21 22

**NA** 

•x

## 6°) Multiscale simulations Evaluation of the biological dose in hadrontherapy

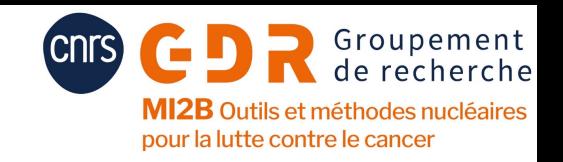

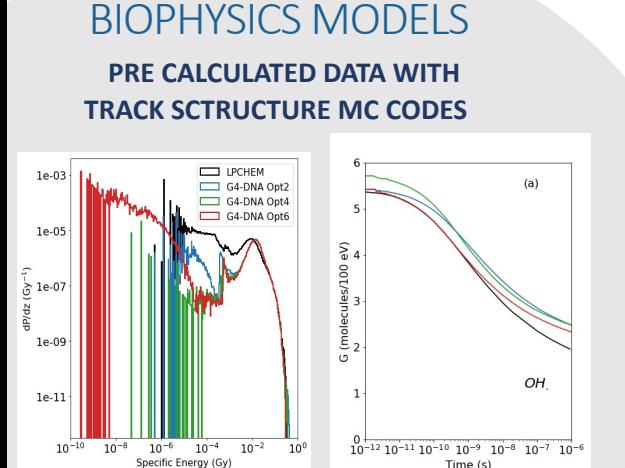

**Evaluation of alpha and beta parameters for mono-energetic ion beams using data such as specific energy and water radiolysis**

#### CLINICAL BEAM MODELING

#### **HIMAC BEAM LINE GEOMETRY IN GATE**

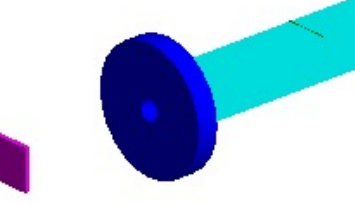

#### BIODOSE ACTOR

**The biodose actor uses the biophysics models** predictions to calculate the biological **quan33es for an SOBP in a voxelized target**

> RBE BIOLOGICAL DOSE SURVIVAL FRACTION

#### **Thèse LabEx PRIMES Yasmine ALI (soutenance décembre 2021)**

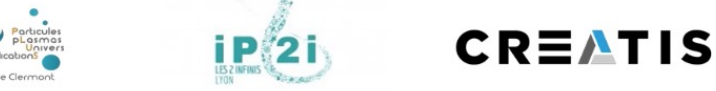

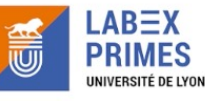

#### **IRRADIATION FIELD WITH PRIMARY IONS AND**  SOBP

### **NUCLEAR FRAGMENTS OF DIFFERENT LET**

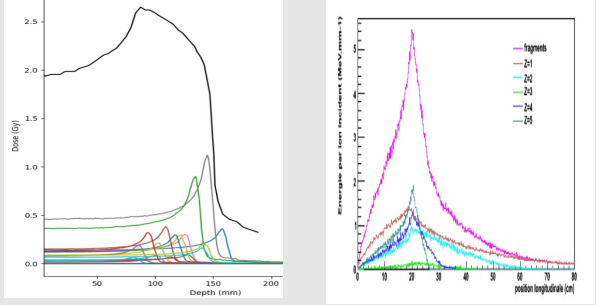

**The physical dose deposition is simulated for the clinical beam line as an SOBP using PBS or passive modulation** 

## 6°) Multiscale simulations Biophysical models

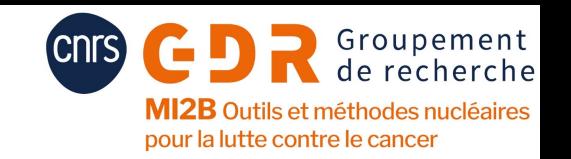

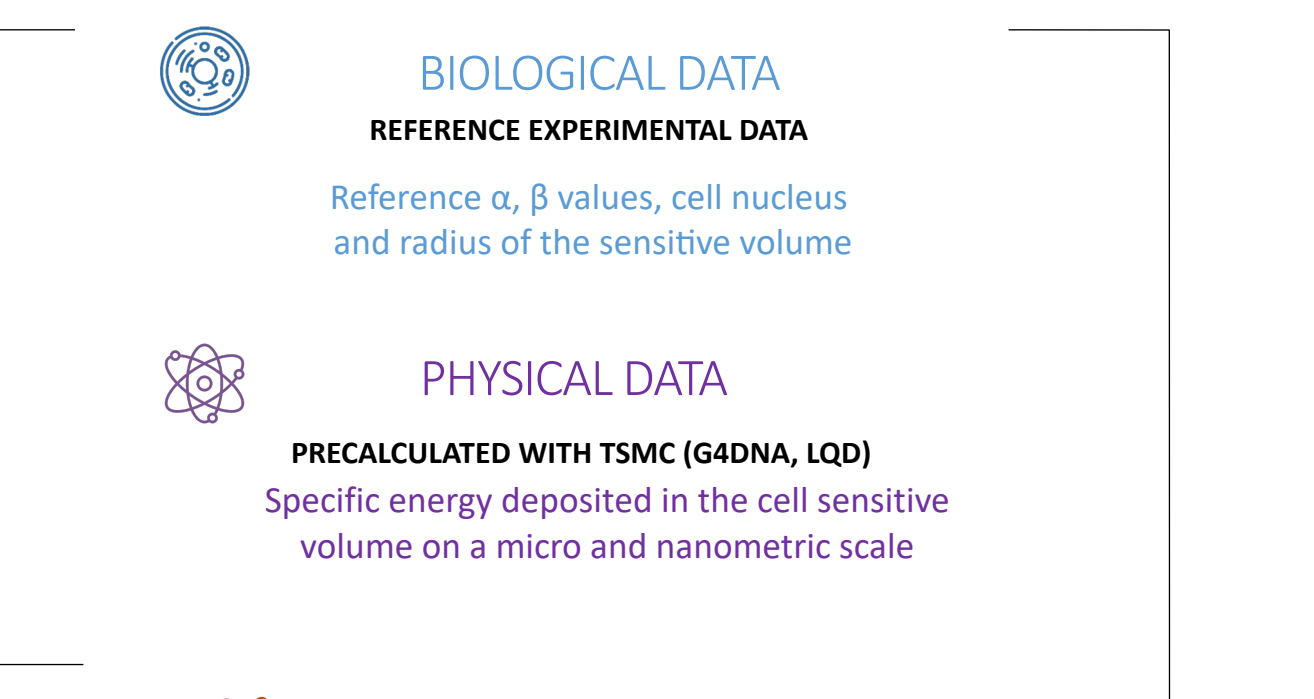

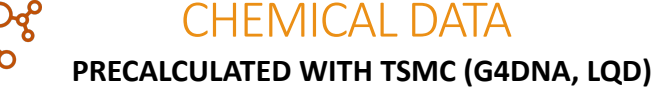

Yield of radiolytic species in the sensitive volume

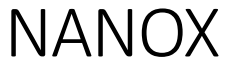

**Cunha et al. (2017) Monini et al. (2020)**

**Kase et al. (2006) Inaniwa T. et al. (2010)**

## 6°) Multiscale simulations Estimate cell survival

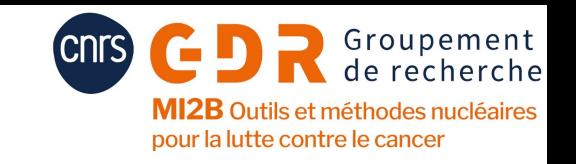

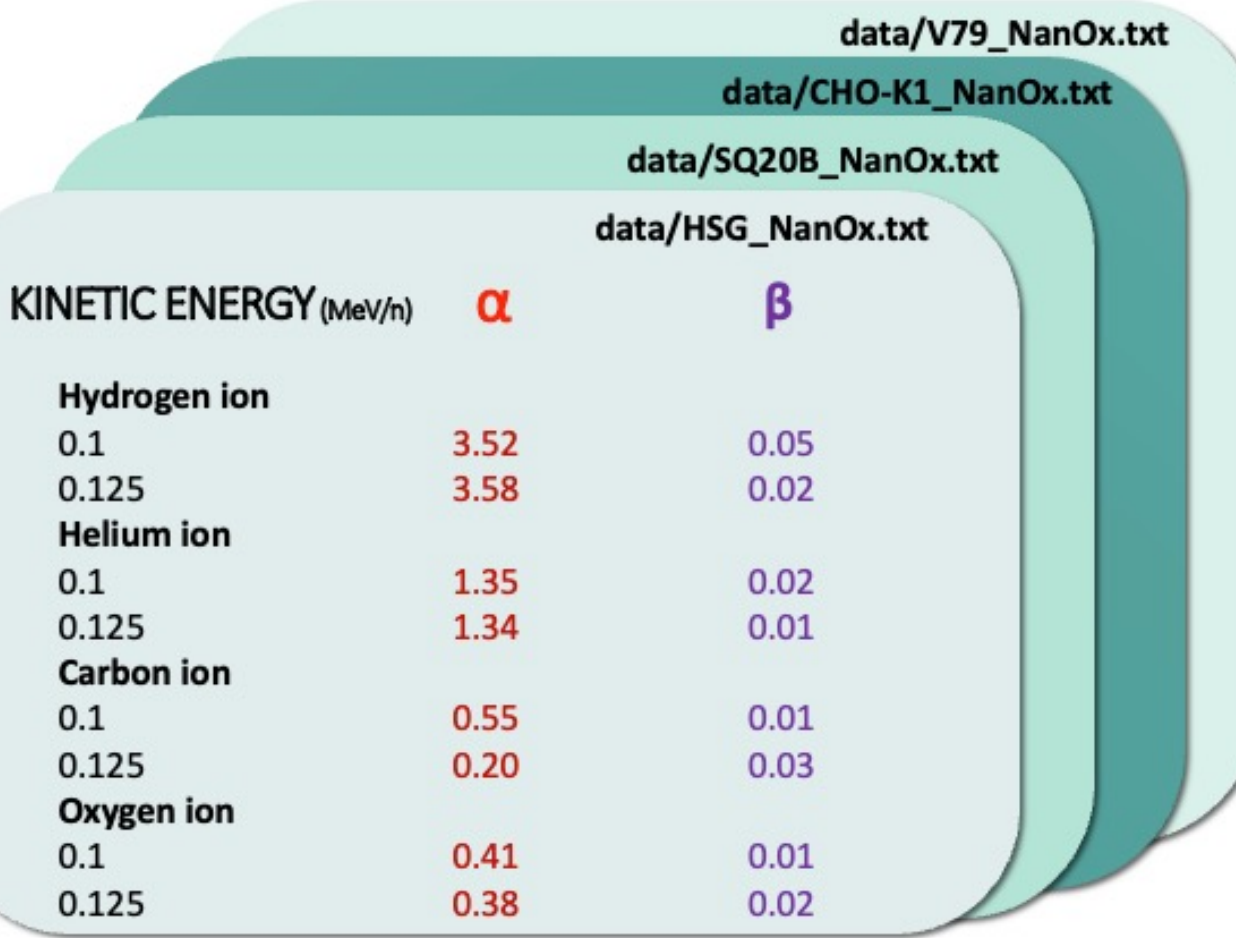

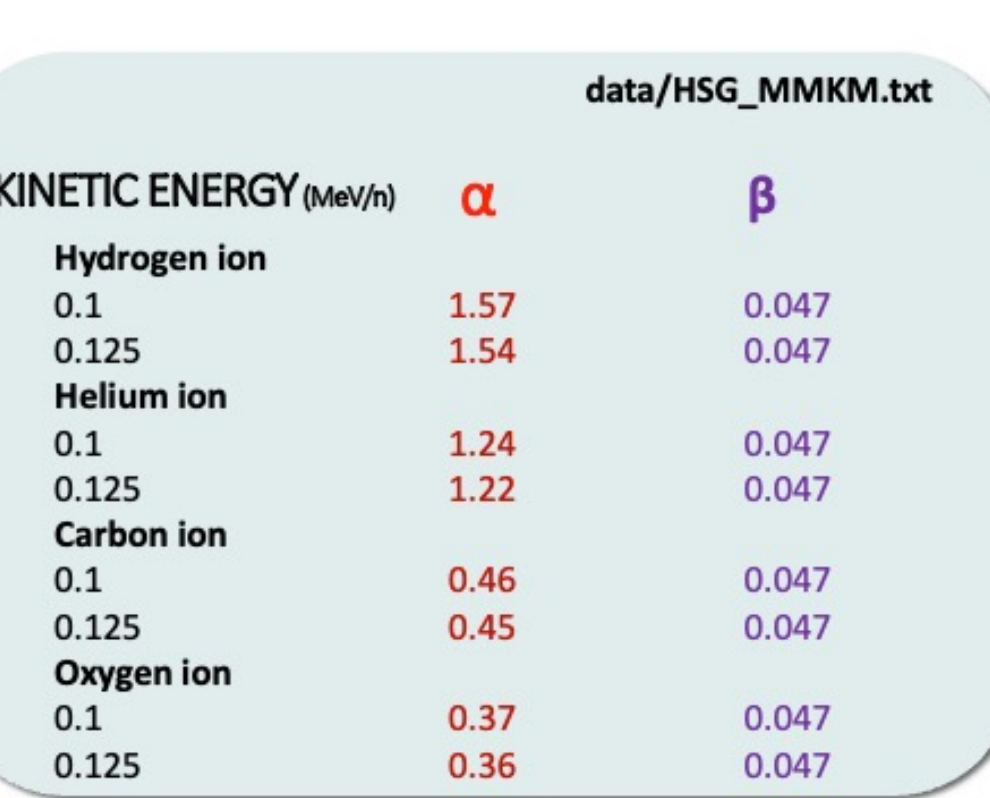

## 6°) Multiscale simulations Methodology

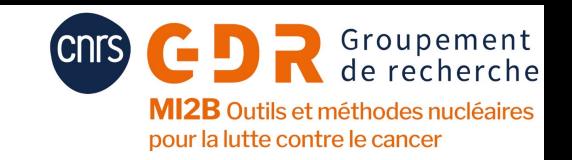

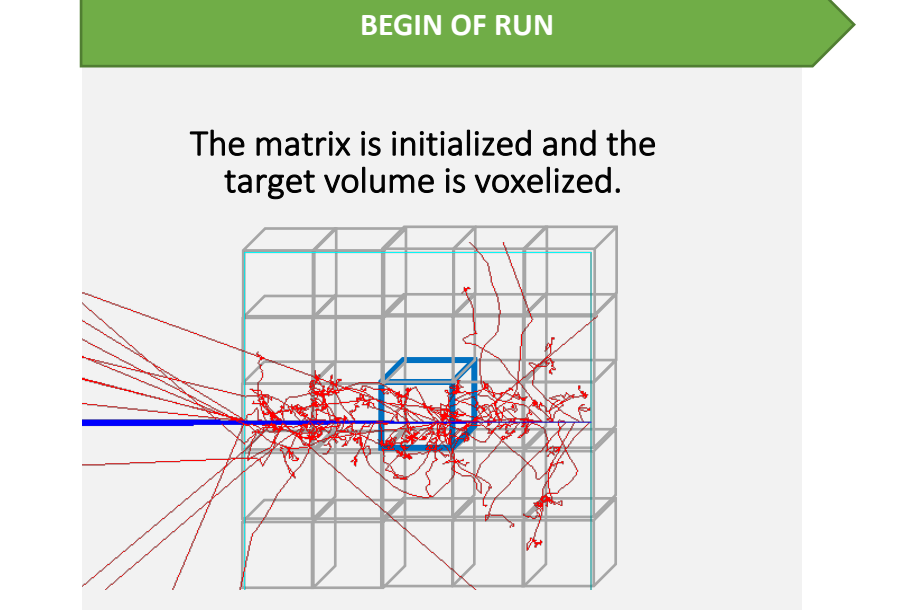

#### **Linear Interpolation Coefficients C++ Map**

The linear interpolation coefficients are calculated after the alpha beta data table

#### **STEPPING ACTION IN VOXEL**

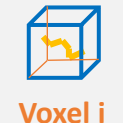

The information retrieved from each step in each voxel

#### **Deposited Energy C++ Map**

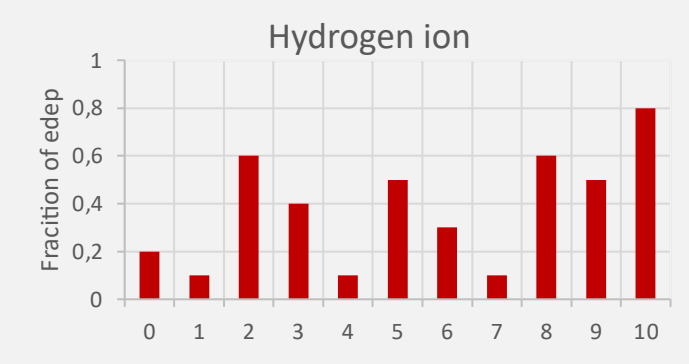

The deposited energy is retrieved to estimate the fraction of deposited energy per ion type Kinetic Energy (MeV/n)

**Alpha Beta Mix Values C ++ Map**

$$
\alpha_{mix} = \sum f_T a_T \qquad \sqrt{\beta_{mix}} = \sum f_T \sqrt{\beta_T}
$$

The linear interpolation coefficients are used to calculate the alpha and beta mix values

**END OF RUN**

Using the stored alpha and beta mix values, the following quantities are estimated per voxel :

#### RBE BIOLOGICAL DOSE SURVIVAL FRACTION

#### **OUTPUT**

The output file contains the survival fraction, biological dose and RBE per voxel

#### No post treatment needed PENCIL BEAM SCANNING

#### PASSIVE MODULATION

Python script to combine the output of each mono-energetic peak

## 6°) Multiscale simulations Some results

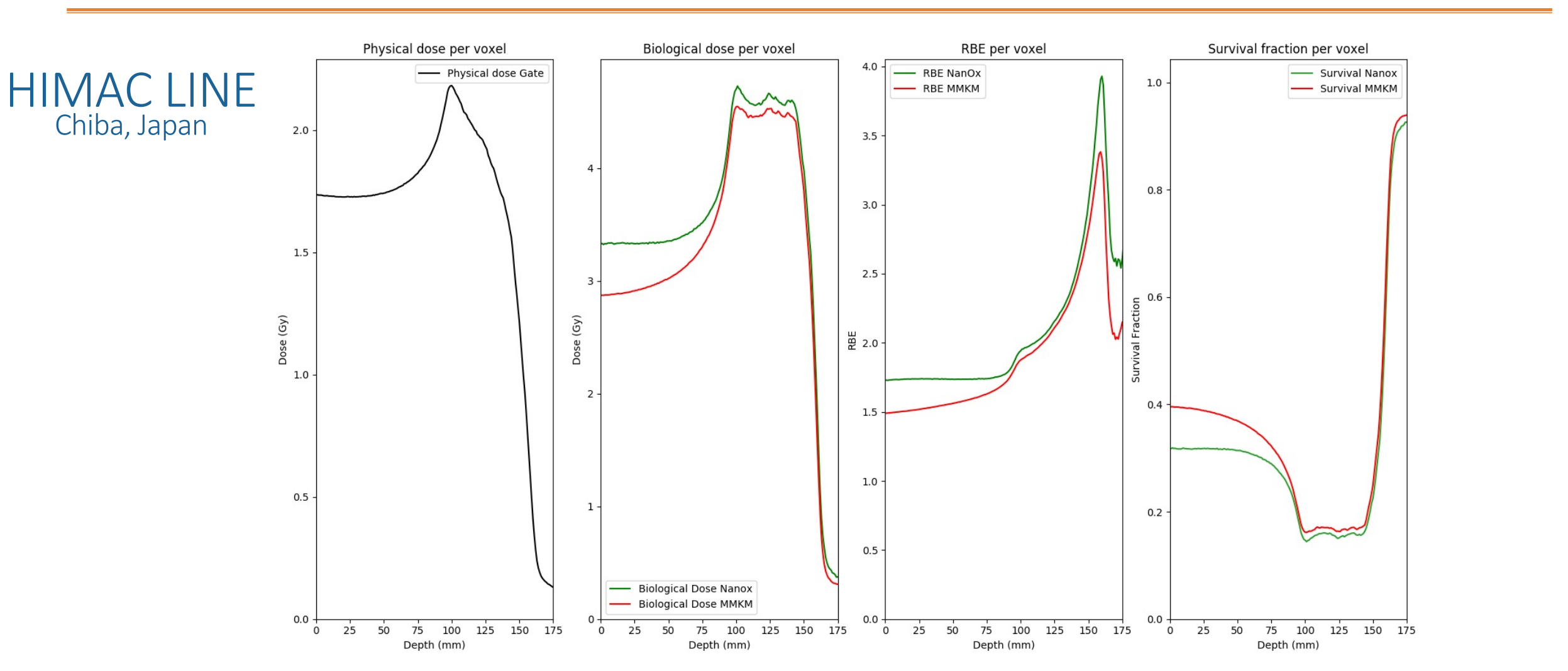

#### **Internship open in 2022 to continue the work in patient CT-scans**

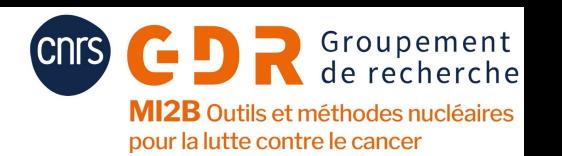

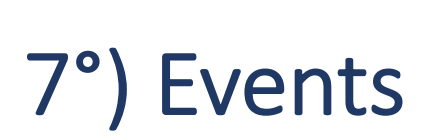

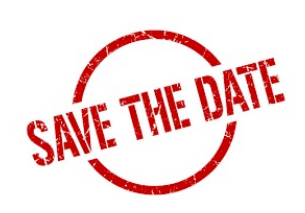

### **GATE training for beginners 23-25 November 2021**

https://cnrsformation.cnrs.fr/gate-training-on-medical-imaging-dosimetry-I *therapy?mc=GATE%20Training*

### **Python Data Analysis for GATE simulations 8-10 March 20**

https://cnrsformation.[cnrs.fr/gate-training-on-medical-imaging](https://nssmic.ieee.org/2021/program/)-dosimetry-i *therapy?mc=GATE%20Training*

#### **GATE trainings for master programs**

- Server dedicated to training
- Initiated in France this year
- To be extended to any master program

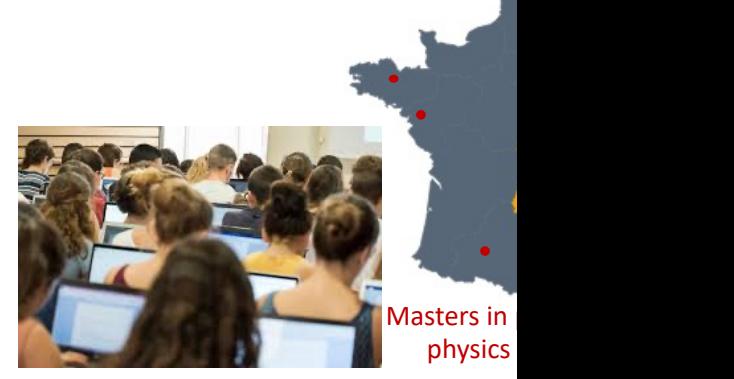

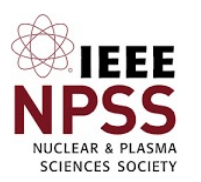

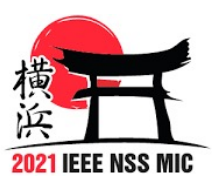

GATE workshop **23rd of October 2021** https://nssmic.ieee.org/2021/program/

Lydia Maigne - AG GDR Mi2b - Thème Calcul - 28/09/21